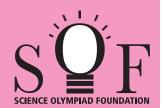

## **SAMPLE PAPER SYLLABUS 2021-22**

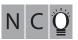

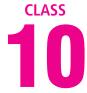

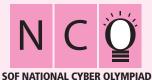

Total Questions: 50

Time: 1 hr.

| PATTERN & MARKING SCHEME |                       |                    |                       |
|--------------------------|-----------------------|--------------------|-----------------------|
| Section                  | (1) Logical Reasoning | (2) Computers & IT | (3) Achievers Section |
| No. of Questions         | 10                    | 35                 | 5                     |
| Marks per Ques.          | 1                     | 1                  | 3                     |

**SYLLABUS** 

Section – 1: Verbal and Non-Verbal Reasoning.

Section - 2: Fundamentals of Computer, Operating System, MS-Word, Networking, MS-PowerPoint, MS-Excel, HTML, Internet, Database Management System(Functions, Types, MS-Access), Using Windows 7, Scratch, Python (2.7.0), Latest Developments in the field of IT.

**Section – 3**: Higher Order Thinking Questions - Syllabus as per Section -2.

Ouestions are based on Windows 7 and MS-Office 2010.

## LOGICAL REASONING

- 1. In a group of five people, K, L and M are ambitious, M, N and R are honest, L, M and N are intelligent and K, M and R are industrious. Among these, neither industrious nor ambitious person(s) would include
  - (A) K alone
- (B) Land R
- (C) M and N
- (D) N alone
- 2. How many such pairs of digits are there in the number 95137248 each of which has as many digits between them in the number as when they are arranged in ascending order?
  - (A) One
- (B) Two
- (C) Three
- (D) More than three
- 3. A, B, C, D, E, F and G are members of a family consisting of four adults and three children, two of whom, F and G are only girls. A and D are brothers and A is a doctor. E is an engineer married to one of the brothers and has two children. B is married to D and G is their child. Who is C?
  - (A) G's brother
- (B) F's father

- (C) E's daughter
- (D) A's son
- How many such vowels are there in the given arrangement which are immediately preceded as well as immediately followed by a consonant? THAJKRBTAEMDGSOJKUMBD LUHYACM
  - (A) One
- (B) Two
- (C) Three
- (D) More than four
- A square transparent Sheet (X) with a pattern and a dotted line on it is shown here. If the .sheet is folded along the dotted line, then which pattern would appear from the given options?

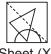

Sheet (X)

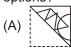

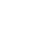

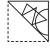

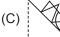

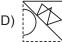

## **COMPUTERS AND INFORMATION TECHNOLOGY**

- **6.** Identify the following:
  - These printers use CIJ and Drop-ondemand printing method.
  - Its cartridges dry out if left unused for a long period of time.
  - It is a type of non-impact printer.
  - (A) Inkjet Printer
- (B) Laser Printer
- (C) Dot-Matrix printer (D) Daisy Wheel Printer
- 7. Which of the following formulas in MS-Excel 2010 rounds a number to a specified number

- of decimals and returns the result as text with or without commas?
- (A) Find
- (B) Fixed
- (C) Round
- (D) Lower
- A high end graphics card used for power gaming can be installed on the motherboard in .
  - (A) PCI slots
  - (B) AGP slots
  - (C) DIMM slots
  - (D) Both (A) and (B)

- 9. Which of the following tags displays the text as italicized text?
  - (A) <heading>
- (B) <emt>
- (C) <style>
- (D) <address>
- **10.** The processing speed of a computer is measured in \_\_\_\_\_.
  - (A) Mega byte
  - (B) 16 bit
  - (C) Mega hertz
  - (D) Milli seconds
- **11.** While working in MS-Excel 2010 cell address \$A4 in a formula means it is a \_\_\_\_\_\_.
  - (A) Mixed cell reference

- (B) Middle cell reference
- (C) Last cell reference
- (D) Initial cell reference
- **12.** What is the function of an operating system?
  - (A) Manages computer's resources very efficiently
  - (B) Takes care of scheduling jobs or execution
  - (C) Manages the flow of data and instructions
  - (D) All of these
- 13. Which of the following is/are types of solid state storage devices?
  - (A) Multimedia card
- (B) USB Flash drive
- (C) SDXC card
- (D) All of these

## **ACHIEVERS SECTION**

14. Which of the following process management technique has been illustrated in the given diagram?

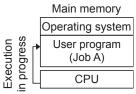

- (A) Multiprogramming
- (B) Uniprogramming
- (C) Multithreading
- (D) Double Threading

**15.** Given below is the FTP service diagram. Identify the area marked as P and Q respectively.

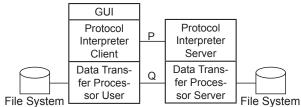

- (A) P-Control channel, Q-Data channel
- (B) P-Data channel, Q-Control channel
- (C) P-Response channel, Q-Data channel
- (D) P-Command channel, Q-Response channel

SPACE FOR ROUGH WORK